## **LITERATURA**

- **[1] Faltýnek J . : Základy práce s počítačem pro začínající uživatele. Vydavatelství UP, Olomouc, 1992**
- **[2] Vrátil Z., Paleček P., Fiurášek L.: MS DOS, Norton. GETHON audio and computer, 1992**
- **[3] Kubák V.: Práce s editorem Text 602. CVT UP Olomouc**
- **[4] Firemní manuál T602**
- **[5] STATGRAPHICS, Statistical Graphics System by Statistical Graphics Corporation, manuál programu Statgraphics v. 5.0**
- **[6] Hrazdíra a kol.: Biofyzika, Brno, 1990**
- **[7] Vrána V. a kol.: Biologické systémy, FE VUT Brno, 1981, skripta**
- **[8] Bargár Z., Kollár A.: Praktická audiometria, Osveta, Martin, 1986**

## *Doporučená 1i tera tura :*

- **9. Hálek J.: Úvod do problematiky PC, Olomouc 1993**
- **10. Rapant P.: Začínáme s PC, Grada, Praha, 1992**
- **11. Pruska M. a kol.: MS DOS Norton Commander, příručka pro uži vatele, TIS Grada, Praha, 1991**
- **12. Bolek L., Růžička J.: Rukovět začínajícího uživatele. ASP Plzeň, 1992**
- **13. Horák J.: Zpracování textu na PC, Text602, Grada, Praha, 1992**
- **14. Koschin a kol.: STATGRAPHICS aneb statistika pro každého, Grada a. s., Praha, 1992**

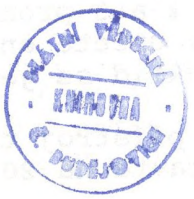

 $-132 -$ 

nosauliek S .uhamma wish a adabia kyrikod